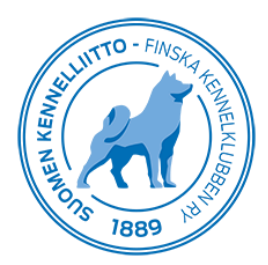

## **Rotujärjestöaineistojen koostaminen Omakoira-palvelussa**

Rotujärjestöjen puheenjohtajat ja sihteerit sekä rotuyhdistysten ja -kerhojen datavastaavat voivat koostaa tietoa roduista Omakoira-palvelun kautta. Tietoihin pääsee käsiksi vain edellä mainitut luottamushenkilöt, jotka sitoutuvat tietoja käsitellessään noudattamaan EU:n tietosuoja-asetusta, voimassa olevia kansallisia tietosuojaan liittyviä lakeja, asetuksia ja viranomaisten niiden perusteella antamia määräyksiä.

Huom! Rotujärjestön puheenjohtajan/sihteerin tai -yhdistyksen datavastaavan luottamustehtävä tulee olla lisättynä kyseiselle henkilölle Omakoira-palveluun, jotta rotujärjestöaineistojen käsittely on mahdollista. Datavastaavalle tulee myös lisätä oikeudet siihen rotuun/rotuihin, jonka aineistoja hänellä on lupa käsitellä.

Rotujärjestöaineistoista voi hakea tietoja oman rotujärjestön alaisten rotujen tilastoista. Ne sisältävät muun muassa tietoa:

- rekisteröinneistä
- terveystutkimuksista
- koetuloksista
- näyttelytuloksista
- valionarvoista
- kuolinsyistä

Koostettuja rotujärjestöaineistoja voi hyödyntää esimerkiksi jalostuksen tavoiteohjelman tekemisessä.

## **Rotujärjestöaineistojen käsittelyssä noudatetaan EU:n tietosuoja-asetusta**

Rotujärjestöaineistoihin pääsee tutustumaan "Rotu"-välilehden "Rotujärjestöaineistot"-kohdalta.

Luottamushenkilö hyväksyy Kennelliiton jäsenyhdistysten sitoumusten aina käsittelyn yhteydessä valitsemalla kohdan "Kennelliiton jäsenyhdistys sitoutuu noudattamaan seuraavia ehtoja." Kun tämän jälkeen ollaan napautettu "Hyväksy", päästään rotujärjestöaineiston käsittelyyn.

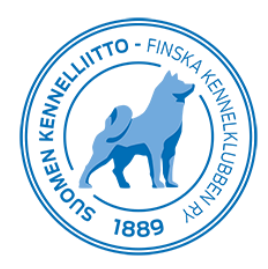

16.5.2022 2 (3)

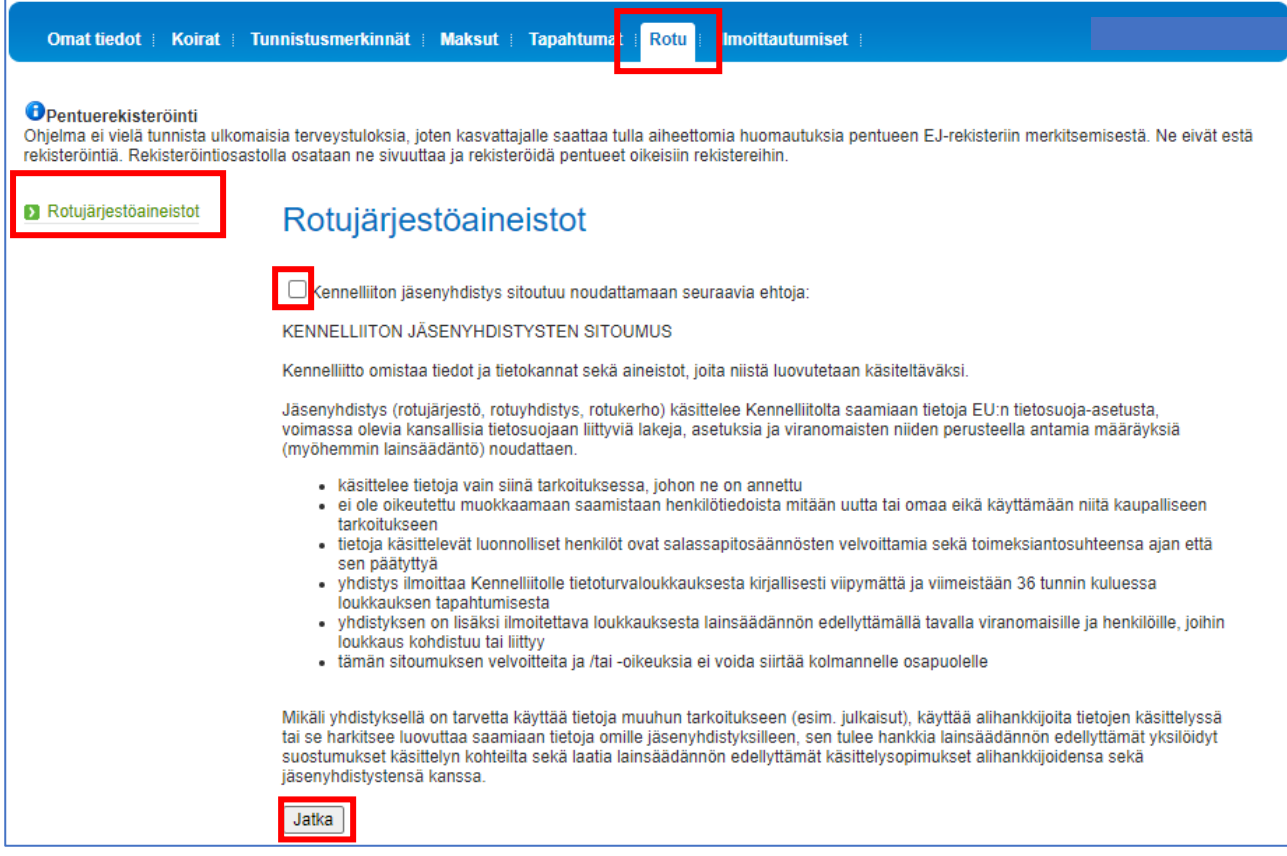

## **Rotujärjestöaineiston käsittely**

Luottamushenkilölle tulee "Rotu"-valikkoon näkyville ne rodut, joiden käsittelyyn hänellä on oikeus. Rodun lisäksi hakua voi rajata halutun aikavälin ja aineiston mukaan.

Rotujärjestöaineistot saa ladattua Omakoira-palvelusta Excel-taulukkoon. Excel aineisto tallentuu selaimen latauksiin, josta sen saa avattua ja tallennettua omalle koneelle. Ladattuja tietoja voi lajitella suodattamalla tietoja Excelissä.

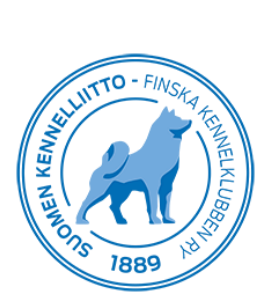

16.5.2022 3 (3)

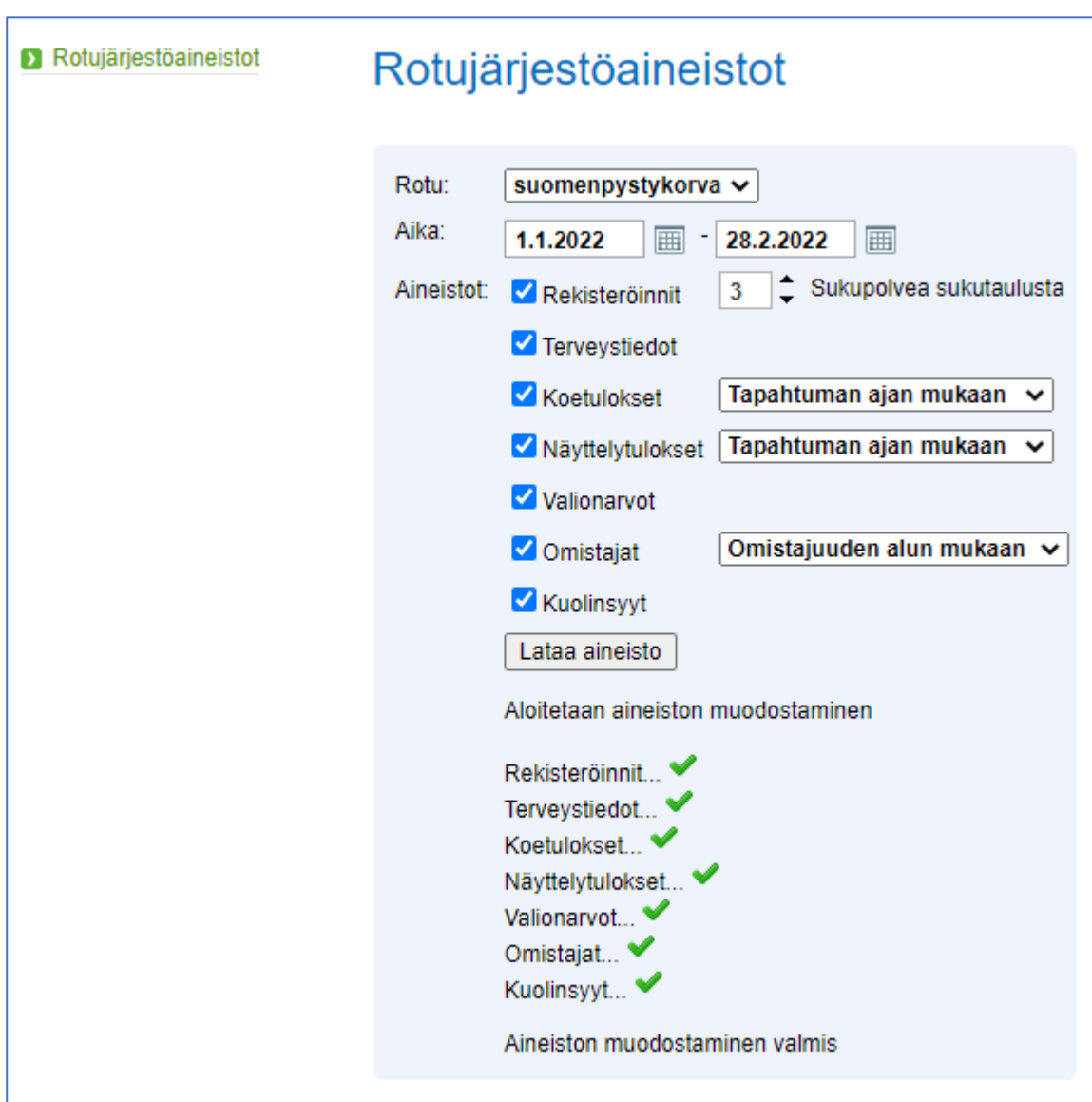